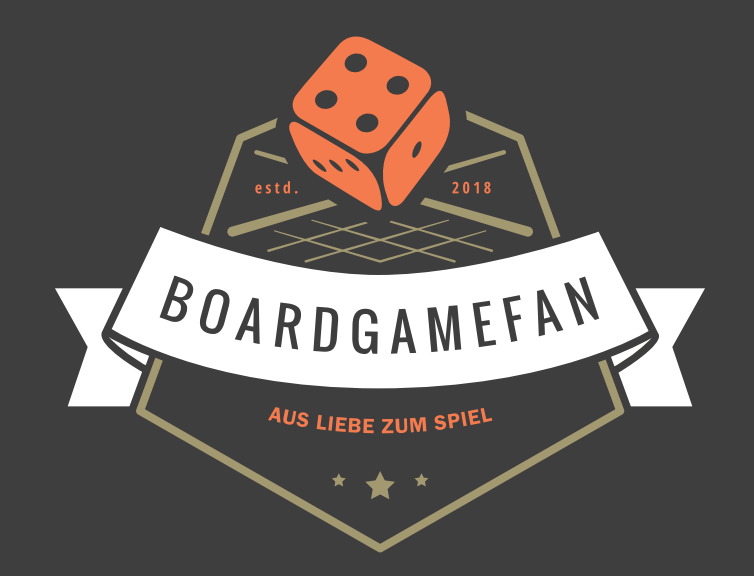

# Hallo Boardgamefan!

Wir erstellen Spielhilfen und weitere Assets für Brettspiele, die wir Dir gern zur Verfügung stellen. Dabei ist es uns sehr wichtig einen echten Mehrwert zu bieten und Deinen Spieleabend auch nach einer längeren Pause wieder schnell auf Touren zu bringen.

Es hat viel Zeit und auch Geld gekostet diese Dokumente zu erstellen. Eigenständiges Erlernen, Recherche, Komprimierung, Playtesting, Gestaltung und Layout bedeuten viel Aufwand.

Daher würde es uns sehr helfen, wenn Du uns mit einer kleinen Spende unterstützt. Den Link zu unserem Paypal-Spenden-Button findest Du auf unserer Homepage:

# **boardgamefan.de**

Vielen Dank und viel Spaß!

# **OZEANE (2-4/6 SPIELER)**

#### **ZIEL DES SPIELS**

In Ozeane züchten die Spieler möglichst anpassungsfähige Spezies, um in einem sich ständig verändernden Ökosystem zu behaupten und eine große Population aufzubauen. Am Ende des Spiels erhalten die Spieler jeweils 1 Punkt pro Populationsmarker hinter dem Sichtschirm/im Beutel.

Die Population einer Spezies wächst durch:

**Futtersuche** im Riff oder in den Ozeanzonen

**Angriff** auf andere Spezies (eigene oder die anderer Spieler)

**Zuwachs** (passiv) aus dem Ozean

# **SPIELABLAUF**

Beginnend mit dem Startspiele im Uhrzeigersinn führen die Spieler ihre Spielzüge aus. Diese bestehen aus:

- **01. 1 Karte spielen** (bzw. 2 nach der kambrischen Explosion)
- **02. Fressen** 1 eigene Spezies frisst
- **03. Altern** Alle eigenen Spezies altern
- **04. Karten ziehen** Handkarten abwerfen und 6 nachziehen

# **[ 1 ] KARTE(N) SPIELEN**

*Vor der kambrischen Explision spielen die Spieler nur 1 Ober-* **!***ächenkarte. Nach der kambrischen Explosion 2 Ober***!***ächen- und/oder Tiefenkarten.*

Der Spieler kann in dieser Phase jederzeit Eigenschaften seiner Spezies entfernen (Oberflächenkarten -> Abwurfstapel, Tiefenkarten kommen aus dem Spiel).

Eine Karte wird gespielt, um eine vorhandene oder neue Spezies zu **entwickeln**.

# **EIGENSCHAFT FÜR EINE NEUE SPEZIES**

**01.** Ein **leeres** Spezies-Tableau nehmen. Eine neue Spezies wird **neben oder zwischen** zwei vorhandene eigene Spezies gelegt.

**02.** Eigenschaftskarte **links** neben das Spezies-Tableau legen.

# **EIGENSCHAFT FÜR EINE VORHANDENE SPEZIES**

**01.** Eigenschaftskarte **links** neben das Speszies-Tableau legen.

**02. Mehrfache** gleiche Eigenschaften sind möglich und kumulativ, aber die Eigenschaften einer Spezies sind **auf 3 Karten begrenzt**.

#### **MIGRIEREN**

**Handkarte abwerfen**, um Populationsmarker von **1 Zone in 1 andere Zone** zu verschieben. So viele Populationsmarker, wie die Migrationszahl auf der abgeworfenen Karte angibt.

*O***"***zielle Regelanpassung August 2020: Es werden immer so viele Populationsmarker genommen, wie auf der Karte angegeben sind. Sollten nicht genug Populationsmarker in der gewählten Ozeanzone vorhanden sein, wird der Rest aus der am weitesten links gelegenen Ozeanzone mit Populationsmarkern genommen (I > II > III). Sollten dabei alle Ozeanzonen geleert werden, wird die Reserve und damit das Spielende ausgelöst.* 

#### **[ 2 ] FRESSEN**

Der Spieler wählt 1 seiner Spezies, um sie fressen zu lassen:

# **C**FUTTERSUCHE

Der Spieler legt so viele Populationsmarker aus dem Riff auf das Spezies-Tableau, wie die Gesamtzahl der Futtersuche-Icons der Spezies angibt.

*Spezies ohne Futtersuchwert haben automatisch einen Futtersuchwert von 1.*

*Eine Spezies mit durchgestricherem Futtersuch-Symbol kann*  **niemals** *auf Futtersuche gehen - auch nicht durch andere Karten.*

# **ANGRIFF**

Der Spieler wählt eine **andere Spezies** (fremde oder eigene), um sie anzugreifen. Der Spieler legt so viele Populationsmarker vom Spezies-Tableau der angegriffenen Spezies auf das Spezies-Tableau, wie die Gesamtzahl der Angriff-Icons der Spezies angibt.

*Spezies ohne Angri*!*swert haben automatisch einen Angri***#***swert von 1.*

*Eine Spezies mit durchgestricherem Angri*!*-Symbol kann*  **niemals** *angreifen - auch nicht durch andere Karten.*

#### **WICHTIGE REGELN**

**01.** Eine Spezies kann nicht **Futter suchen** oder **angreifen**, wenn sie dadurch nicht mindestens 1 Population erhält.

**02.** Eine Spezies kann nicht **Futter suchen** oder **angreifen**, wenn sie keinen freien Platz auf ihrem Spezies-Tableau hat.

**03.** Eine Spezies kann **nicht mehr Populationsmarker** nehmen, als sie freie Plätze auf ihrem Spezies-Tableau hat.

**04.** Der **Fischgräten-Platz** auf dem Spezies-Tableau wird als letztes belegt.

**05.** Der Spieler darf **nicht freiwillig weniger Populationsmarker** nehmen als möglich, um Überpopulation zu vermeiden.

**06.** Verringert sich der Populationswert einer Spezies durch Fressfeinde auf 0, **stirbt sie nicht aus**. Sie kann im nächsten Zug wieder fressen und altern.

# **[ 3 ] ALTERN**

Der aktive Spieler nimmt jeweils **1 Populationsmarker von jeder eigenen Spezies** und legt diesen hinter seinen Sichtschirm/ in den Beutel. Hat eine Spezies nicht genügend Populationsmarker, dann nur die vorhandene Anzahl.

*Nach der kambrischen Explosion jeweils 2 Populationsmarker.*

# **AUSSTERBEN**

Eine Spezies stirbt aus, wenn sie **nicht genügend** Populationsmarker hat, um zu altern. Ausgestorbene Spezies und ihre Eigenschaften werden abgeworfen.

*Obwohl nur 1 Spezies pro Spielzug frisst, altern alle Spezies! Eine Spezies mit 0 Population nach dem Altern stirbt nicht aus!*

# **[ 4 ] KARTEN ZIEHEN**

**01.** (Optional) Ziehe 1 Tiefenkarte:

→ Ziehe 3 Karten vom Tiefenstapel, behalte 1 und lege jeweils 1 Karte offen auf die beiden Genpool-Stapel.

→ Ziehe 1 Karte von einem der beiden Genpool-Stapel.

02. (Optional) Wirf beliebig viele Oberflächenkarten ab. Tiefenkarten dürfen nicht abgeworfen werden.

**03.** Auf insgesamt 6 Handkarten nachziehen (Oberflächenund Tiefenkarten).

#### **GRUNDKONZEPTE**

#### **SCHMAROTZEN**

Populationsmarker von anderen Spezies nehmen und der schmarotzenden Spezies hinzufügen.

*Schmarotzen gilt nicht als Futtersuche oder Angri***#** *und löst keine E*!*ekte aus, die sich darauf beziehen.*

# **OVERTEIDIGUNG**

Verteidigungseigenschaften haben einen **schwarzen** Texthintergrund und schützen vor Angriffen. Schildkrötenpanzer reduzieren die Anzahl der Populationsmarker, die gefressen werden.

*Sie reduzieren nicht den Angri*!*swert, sondern nur die Anzahl der gefressenen Populationsmarker.*

# **NACHBARSCHAFT**

Alle Spezies leben in derselben Umgebung. Die linke Spezies eines Spielers ist mit der rechten Spezies des nächsten Spielers genauso benachbart, wie die Spezies eines Spielers auch.

#### **ZUWACHS**

Zuwachs-Symbole können durch Fressen anderer Spezies (auch anderer Spieler) aktiviert werden. Erhält eine Spezies Zuwachs, nimmt der Spieler entsprechend viele Populationsmarker aus der 1. Ozeanzone und fügt sie dem Spezies-Tableau hinzu.

Sollte die 1. Ozeanzone leer sein bzw. geleert werden, so nimmt der Spieler die benötigten Populationsmarker aus der 2. bzw. der 3. Ozeanzone.

#### **RESERVE**

Sollte zu irgendeinem Zeitpunkt die 3. Ozeanzone geleert werden, so werden die Populationsmarker aus dem Reservebeutel dort hinzugefügt.

# **ÜBERPOPULATION**

*Überpopulation wird nach dem Fressen geprüft. Erleidet eine Spezies Überpopulation, kann sie in diesem Zug nicht erneut fressen.*

Sobald ein Populationsmarker auf den Platz mit **Fischgrätensymbol** gelegt wird, muss der entsprechende Spieler alle Populationsmarker **bis auf 5** wieder abgeben.

*Der Spieler darf entscheiden, ob er die Populationsmarker dem*  **Ri!** *oder* **genau einer Ozeanzone** *hinzufügt.*

# **SZENARIOKARTEN**

Es gibt 2 Arten von Szenariokarten mit dauerhaften Effekten bzw. einmaligen Ereignissen.

#### **BLAUE KARTEN - DAUERHAFTE EFFEKTE**

Blaue Szenariokarten sind aktiv, solang in ihrer Ozeanzone k**eine Populationsmarker** liegen.

#### **VIOLETTE KARTEN - EINMALIGE EREIGNISSE**

Violette Szenariokarten werden aktiviert, sobald ihre **Ozeanzone geleert wird**. Das kann während des Spiels auch mehrfach passieren.

*Szenariokarten werden aktiviert, wenn die letzte Population aus der entsprechenden Ozeanzone entfernt wurde. Zuvor muss jedoch alles andere abgewickelt werden (z.B. Zuwachs oder Überpopulation).*

#### **SYMBOLE DER SZENARIOKARTEN**

 $\bigcirc$  Aggressive Effekte

- $\bullet$  Komplexe Effekte
- Einmalige Ereignisse

#### **KAMBRISCHE EXPLOSION**

*Eine Zeit in der Erdgeschichte, in der eine sehr starke Zunahme neuer Spezies stattfand.*

Die kambrische Explosion beginnt, sobald die erste Ozeanzone geleert wurde. Die Karte wird anschließend aus der Ozeanzone entfernt und bleibt für die restliche Partie aktiv.

- → Jeder Spieler spielt 2 statt 1 Karte aus
- → Jede Spezies altert 2 statt 1 Populationsmarker
- → Tiefenkarten können gespielt werden

# **DIE TIEFE**

*Tiefenkarten werden durch die kambrische Explosion frei geschaltet.*

Tiefenkarten können zum Entwickeln von Spezies oder zum migrieren von Population genutzt werden.

#### **MIT TIEFENKARTEN ENTWICKELN**

**01.** Der Spieler zahlt die Kosten der Karte (unten links) mit Populationsmarkern hinter seinem Sichtschirm/in seinem Beutel und fügt diese entweder dem Ri " oder 1 beliebigen Ozeanzone zu.

**02.** Er spielt die Karte als Eigenschaft für eine neue oder be stehende Spezies

#### **MIT TIEFENKARTEN MIGRIEREN**

Es fallen **keine** Kosten an. Nachdem mithilfe der Karte migriert wurde wird sie aus dem Spiel entfernt.

# **TIEFENKARTEN ALS EREIGNISSE**

Einige Tiefenkarten haben ein violettes Textfeld und sind – ähn lich wie Szenariokarten – mit dem Blitz-Symbol für Ereignisse versehen.

→ Der Spieler zahlt die erforderlichen Kosten an Populationsmarkern aus seinem Vorrat (hinter seinem Sichtschirm/ aus seinem Beutel) und fügt diese dem Riff oder 1 beliebigen Ozeanzone hinzu.

→ Anschließend führt er den Effekt der Karte aus und entfernt sie anschließend aus dem Spiel.

#### **SPIELENDE**

Die letzte Runde wird ausgelöst, sobald **alle Ozeanzonen** vollständig geleert sind. Anschließend werden die **60 Reserve-Populationsmarker** der **3. Ozeanzone** hinzugefügt. Das Spiel endet, sobald der letzte Spieler in Reihenfolge noch **einen letzten Zug** gespielt hat.

*Das Spiel endet, auch wenn sich noch Populationsmarker im Ri* **#** *be* "*nden. Für das Spielende zählen ausschließlich die Ozeanzonen.*

#### **SCHLUSSWERTUNG**

- → 1 Punkt pro Populationsmarker hinter dem Sichtschirm/im Beutel
- → 1 Punkt pro Populationsmarker auf den eigenen überlebenden Spezies
- → Punkte des eigenen Bonusmarkers

Der Spieler mit den meisten Punkten gewinnt die Partie. Bei Eigenschaftskarten. Wenn wieder Gleichstand herrscht, teilen sich beide Spieler den Sieg.

#### **REGELN & KONFLIKTE**

#### **Szenariokarten setzen Grundregeln außer Kraft und gelten für alle Spezies im Spiel.**

→ "Darf nicht"-Regeln haben Vorrang vor "Darf"-Regeln.

→ "Nie"-Regeln dürfen nie außer Kraft gesetzt werden, dürfen aber ignoriert werden.

#### **Eigenschaftskarten setzen Grundregeln und Szenariokarten außer Kraft, gelten aber nur für die Spezies, für die sie aus gespielt werden.**

- $\rightarrow$  "Darf nicht"-Regeln haben Vorrang vor "Darf"-Regeln
- → "Nie"-Regeln können nicht außer Kraft gesetzt werden, dürfen aber ignoriert werden.

# **Wenn ein Kon "ikt zwischen 2 Eigenschaften auftritt:**

- → Tiefen-Eigenschaften gehen vor Oberflächen-Eigenschaften
- → Die Tiefen-Eigenschaften mit der höheren Rangnummer in der rechten unteren Ecke geht vor der Tiefen-Eigenschaft einer Karte mit niedrigerer Rangnummer.

#### **EIGENSCHAFTEN TAUSCHEN**

→ Dies bedeutet, die Plätze von 2 verschiedenen Eigenschaften kostenlos zu tauschen. Eigenschaften werden immer 1:1 getauscht. Die Eigenschaften können an einer Spezies liegen, auf der Hand sein, im Genpool, usw.

#### **SPIELAUFBAU**

*Ri* **#***-Variante: Es wird empfohlen mit Erstspielern ohne die Tiefen-Karten zu spielen.*

**01.** Riff- und Ozeantableau aufbauen und Spezies-Tableaus daneben legen.

02. Die Karte "Kambrische Explosion" mit der Seite "Riff-Variante" nach unten in die erste Ozeanzone.

*Ri* **#***-Variante: Mit der Seite "Ri* !*-Variante" nach oben.*

**03.** Je 1 zufällige Szenariokarte in das Fach der 1. und 2. Ozeanzone legen.

*Ri* **#***-Variante: Statt 2 zufälligen Karten "Über* #*uss" und "Fruchtbarkeit" verwenden.*

04. Je 6 Oberflächenkarten verdeckt an jeden Spieler verteilen. Die restlichen Karten bilden den Oberflächenstapel neben dem Riff.

**05.** 2 zufällige Tiefenkarten als 2 Genpool-Stapel neben die 3. Ozeanzone legen. Die restlichen karten bilden den Tiefen stapel.

*Ri* **#***-Variante: Schritt 5 entfällt.*

**06.** Die 60 Reserve-Populationsmarker (Fische) in den Reser ve-Beutel legen (für die letzte Spielrunde).

- **07.** Vorrat an Populationsmarkern bilden: 60 + 20 pro Spieler.
- $\rightarrow$  2 Spieler = 1 Farbe
- $\rightarrow$  3 Spieler = 2 Farben
- $\rightarrow$  4 Spieler = 3 Farben
- $\rightarrow$

**08.** Vorrat in 4 ungefähr gleichgroße Haufen aufteilen und auf die 4 Zonen verteilen.

09. Die oberste Karte des Oberflächenstapels aufdecken und so den Ablagestapel bilden. Anschließend gemäß der Migra tionszahl dieser Karte Populationsmarker jeweils aus dem Ri " und aus der 1. in die 3. Ozeanzone legen.

**10.** Jeder Spieler erhält einen Sichtschirm/Beutel für erzielte Punkte.

**11.** Wer am längsten die Luft anhalten kann, wird Startspieler. Die Spieler erhalten Bonusmarker gemäß ihrer Position (hinter Sichtschirm/in Beutel aufbewahren):

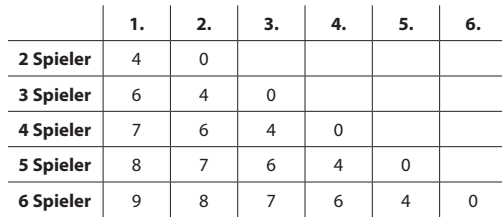